## **EmulationStation Menu Music**

## **Supported formats for frontend music**

Batocera **5.23** and up supports .mp3 and .ogg files. Batocera **5.26** and up supports .wav, .flac (stereo) and some popular chiptune mod tracker formats (.mod, .xm, .s3m, .stm, .far, .mtm, .669, .it).

From Batocera **5.26** and up, you can skip a song by pushing in the left stick [L3], or from the Quick Access shortcut menu. While on the system list, press [SELECT] button on your controller to open the Quick Access menu, then **SKIP TO NEXT SONG**.

## $\pmb{\times}$

## **System-specific music folders**

Some users like to have different songs played back when browsing different gaming systems. For example, they like to listen to some Sega-oriented themes while they are browsing their Megadrive library, and Nintendo-inspired songs when browsing their SNES games.

In order to do this on Batocera, you can create subfolders in your /userdata/music/ directory and put some Sega-inspired MP3 or OGG files in /userdata/music/megadrive/ folder, and other more Nintendo-like into /userdata/music/snes/.

If you enable **ONLY PLAY SYSTEM-SPECIFIC MUSIC FOLDER**, you will only get a random selection of the songs located in /userdata/music/megadrive/ when you browse your Megadrive games, but none from your SNES subfolder.

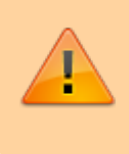

The song files that are present in /userdata/music/ will be picked up randomly for any system (whether you have system-specific songs or not).

If you disable **ONLY PLAY SYSTEM-SPECIFIC MUSIC FOLDER**, Batocera will randomly pick a song in your /userdata/music/ directory and any of its sub-folders to play.

From: <https://wiki.batocera.org/>- **Batocera.linux - Wiki**

Permanent link: **<https://wiki.batocera.org/emulationstation:music>**

Last update: **2021/09/12 12:19**

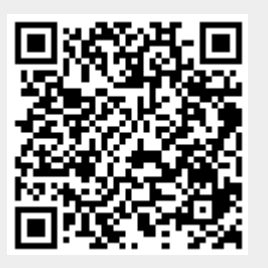